**Photoshop 2022 (Version 23.1) For PC**

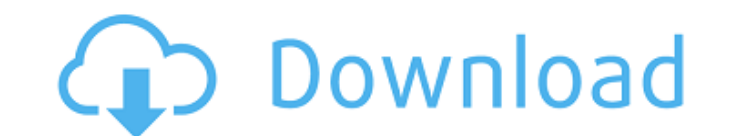

**Photoshop 2022 (Version 23.1) Crack+ Free Download For Windows [2022]**

Adobe www.adobe.com/products/photoshop/photoshop\_how\_tos.html

**Photoshop 2022 (Version 23.1) Crack+ Incl Product Key [2022-Latest]**

Photoshop Elements is a powerful tool for amateurs, professionals and students of design. If you are a Photoshop expert, you can create amazing images with this tool or you can create light layers of graphics for your clie tools. When looking for Photoshop alternatives, you can be confused by its huge choice of tools. In this guide, you will be able to learn and discover all that you need to know about Photoshop Elements. Keep reading to imp see what the Photoshop Elements really is. What is Photoshop Elements? Photoshop Elements? Photoshop Elements? Photoshop Elements is a powerful and simple image editing and creating tool. It is an alternative version of th perfect tool. With this program, you will be able to organize your photos, retouch the image, create high-quality and amazing images or even create beautiful designs for your clients. Although Photoshop Elements is an alte Photoshop Elements: Powerful & user-friendly features Create different tools Image manipulation tools (filters, paint, and drawing) Separation tools (saturation, sharpness, and exposure) Image blending tools (blending, rad Photoshop Elements is incredible and allows you to edit an unlimited amount of images. It is included with the recent Adobe Creative Cloud subscription. If you do not subscription for you to download the application. 4. Ad of images to edit with Photoshop Elements, you can add new features to the program through its preferences. As soon as you install the trial version, you will be able to see the "Add-ons" option at the bottom of the image features on the trial version. It is a 388ed7b0c7

## **Photoshop 2022 (Version 23.1) With Keygen For PC Latest**

Q: How to use a timer to send data to another Arduino via serial or other ways? I have a Arduino Nano (model B2) connected to a transformer via a USB cable (version 1.0.0 BETA). I would like to know if I can use a timer or but I also read that in newer versions, they are deprecated. I also thought about using the "AT" commands, but it seems that not every Arduino Nano can receive that command. I already have an Arduino Uno, but I prefer usin Thank you! A: There are two things to consider: the memory available on the ATmega328, and the AT command set. The Atmega328 should be able to control a PWM output reliably for the 20 milliseconds of a one-shot timer. The your Nano to send out data by programming it using the non-standard "commands" method (e.g., write a character such as > to the serial port), but it is actually much more convenient to use the Arduino IDE's serial library. enough to hold a number (like, say, a counter, or a number of clock cycles) at one time and have it kept around in memory long enough to retrieve it when you're ready to use it. In fact, there is no "command" for sending d you can't even send/receive data this way. The recommended way to use the serial library on the ATmega328 is to use the Serial library on the ATmega328 is to use the "Async" methods (aside from the Input and Output classes callback method (or the "onData

Q: What are the varying types of IOT devices? I know that the IOT devices can be classified into six categories: Sensor Cameras Computers (switches, routers, etc.) Health devices that can be classified into these categorie categories would be something like: Sensor: Motion sensors such as motion sensors Cameras: Depth sensors Cameras: Depth sensors such as Kinect 2, Kinect 3, Point Cloud Service, and the Microsoft Kinect. Camera: How the dev Google Cloud. Edge devices: Beacons: Eddystone beacons. Bluetooth beacons such as Eddystone. Near Field Communication beacons. Health devices: Hospitals, clinics, and labs. Health devices such as ventilators. Edge devices: street lights. A: Based on this Wikipedia page the exact list of devices would be: Sensor: Camera Computers Health devices A: List of devices: Sensor Camera Computers Health devices and T devices: Sensor Camera Computers H to make those classifications. The Wikipedia page doesn't contain any description/definition/example for the classifications, nor does the definition of IoT devices contain a definition for those classifications. I believe platelet-rich plasma in the treatment of dorsal and palmar telangiectasia. Dorsal and palmar telangiectasia. Dorsal and palmar telangiectasia is a condition of increased blood vessel proliferation and is a common complaint photodamaged skin affected by

## **What's New In Photoshop 2022 (Version 23.1)?**